### CSci 4271W Development of Secure Software Systems Day 8: Unix Access Control

Stephen McCamant University of Minnesota, Computer Science & Engineering

### **Outline**

Access control: mechanism and policy Unix filesystem concepts Project 1 expectations Unix permissions basics Exercise: using Unix permissions More Unix permissions

### **Configurability**

- Basic idea: let one mechanism (implementation) support a variety of security policies
- **I.e., make security a system configuration**
- Classic example for today: OS access control
- **Flexible mechanism to support different policies**
- **T** Trade-off: an incorrect configuration can lead to insecurity

### Confidentiality and integrity

- Access control directly serves two security goals:
- **C** Confidentiality, opposite of information disclosure
- **Integrity, opposite of tampering**
- By prohibiting read and write operations respectively

# Access control policy

- **Decision-making aspect of OS**
- **C** Should subject S (user or process) be allowed to access object (e.g., file) O?
- Complex, since admininstrator must specify what should happen

# Access control matrix

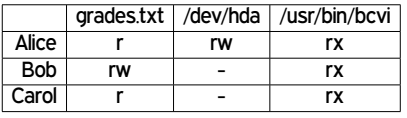

# Slicing the matrix  $O(nm)$  matrix impractical to store, much less administer Columns: access control list (ACL) **Convenient to store with object E.g., Unix file permissions C** Rows: capabilities Convenient to store by subject

**E.g., Unix file descriptors** 

### Groups/roles

- **C** Simplify by factoring out commonality
- Before: users have permissions
- **C** After: users have roles, roles have permissions
- **C** Simple example: Unix groups
- Complex versions called role-based access control (RBAC)

### **Outline**

Access control: mechanism and policy

### Unix filesystem concepts

- Project 1 expectations
- Unix permissions basics
- Exercise: using Unix permissions
- More Unix permissions

### One namespace

- **n** All files can be accessed via absolute pathnames made of directory components separated by slashes
- **I.e., everything is a descendant of a root directory** named /

### Filesystems and mounting

- **C** There may be multiple filesystems, like disk partitions or removable devices
- One filesystem is the root filesystem that includes the root directory
- Other filesystems are mounted in place of a directory
	- E.g., /media/smccaman/mp3player/podcast.mp3

### Special files and devices

- **G** Some hardware devices (disks, serial ports) also look like files **Usually kept under /dev**
- **C** Some special data sources look like devices /dev/null, /dev/zero, /dev/urandom
- G Some OS data also available via /proc and sys filesystems
	- E.g., /proc/self/maps

### Current directory, relative paths

At a given moment, each process has a current working directory

**Changed by cd shell command, chdir system call** 

**Pathnames that do not start with / are interpreted** relative to the current directory

#### Inodes

- **n** Most information about a file is a structure called an inode
- Includes size, owner, permissions, and a unique inode number
- **Inodes exist independently of pathnames**

# Directory entries and links A directory is a list of directory entries, each mapping from a name to an inode

- **These mappings are also called links**
- **n** "Deleting a file" is really removing a directory entry, **The system call unlink**

### Entries . and ..

- **Every directory contains entries named . and ...**
- $\Box$  links back to the directory itself
- **n** links back to the parent directory, or itself for the root

### (Hard) links

**C** Multiple directory entries can link to the same inode

- **C** These are called hard links
- Only allowed within on filesystem, and not for directories

### Symbolic links

**C** Symbolic links are a different linking method

- A symbolic link is an inode that contains a pathname
- **C** Most system calls follow symbolic as well as hard links to operate on they point to

### **Outline**

Access control: mechanism and policy

Unix filesystem concepts

#### Project 1 expectations

Unix permissions basics

Exercise: using Unix permissions

More Unix permissions

### Report overall length

- $\Box$  4-5 pages in US Letter (8.5 x 1lin), 1 inch margins
- **Double-spaced 10 point Times, Times Roman, or** Computer Modern Roman
- **Figures, code examples, etc., go at the end, don't** count in the 4-5 pages.
- **n** Will submit online as PDF

# Threat modeling

**C** You should include at least one data-flow diagram **The diagram should have enough detail to inform** your threat modeling

**E.g.**, bcimgview should not be a single component **Threats should include, but are not limited to, the** ones you'll address in the auditing

# Auditing for vulnerabilities

- **C** There are at least four bugs that are definitively problematic
	- **•** You need to identify at least three
- Good to also include:
	- **D** Dangerous locations that are not vulnerable in the current program
	- Dangerous locations that you're not sure if they can be attacked

# **Attacks** Include three for full credit, you should be sure they work

- **Include enough detail to convince me that you really** did make the attack work
- **For attack inputs, consider showing figure of hex** dump with relevant parts highlighted

# Rules reminders

- **This is an individual assignment, not collaborative n** Non-spoiler Piazza or office-hour discussions are OK
	-
- **The writing should be entirely your own**
- Use of public, non-class materials is allowed, but should be acknowledged
	- No specific requirement for citation format for this project

### **Outline**

Access control: mechanism and policy

Unix filesystem concepts

Project 1 expectations

### Unix permissions basics

Exercise: using Unix permissions

More Unix permissions

# UIDs and GIDs

- **To kernel, users and groups are just numeric** identifiers
- **C** Names are a user-space nicety **E.g., /etc/passwd mapping**
- **Historically 16-bit, now 32**
- **User 0 is the special superuser** root **Exempt from all access control checks**

### File mode bits

Core permissions are 9 bits, three groups of three Read, write, execute for user, group, other ls format: rwx r-x r-- Octal format: 0754

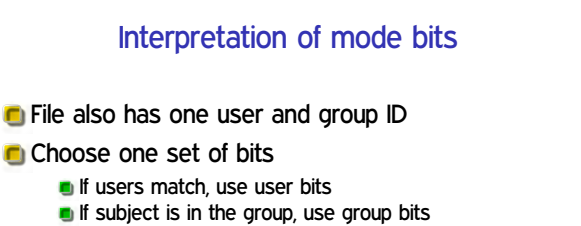

**Otherwise**, use other bits

Note no fallback, so can stop yourself or have negative groups

### Directory mode bits

- Same bits, slightly different interpretation
- Read: list contents (e.g., 1s)
- **n** Write: add or delete files
- **Execute:** traverse
- **C** X but not R means: have to know the names

# Only file owner or root can change permissions Only root can change file owner **• Former System V behavior: "give away chown"** Setuid/gid bits cleared on chown Set owner first, then enable setuid

Other permission rules

### Non-checks

- **File permissions on stat**
- **File permissions on link, unlink, rename**
- **File permissions on read, write**
- **Parent directory permissions generally**

**Except traversal** 

I.e., permissions not automatically recursive

### **Outline**

Access control: mechanism and policy Unix filesystem concepts Project 1 expectations Unix permissions basics Exercise: using Unix permissions More Unix permissions

### Setting: files related to this class

**C** Student and course staff materials

**In** Imagine everything is in Unix files on CSE Labs Versus reality of a mixture of Unix with web-based systems like Canvas

### Users and groups

- Users: smccaman (instructor), paul1155 (TA), stude003 (student)
- Groups: csci4271staff (instructor and TA), csci4271all (staff and students)

### What I want from you

- **Brainstorm sets of octal permissions bits that could** be used
- **For each permission bits set, give user, owner, and** file/directory contents/use that would be sensible

### **Outline**

Access control: mechanism and policy Unix filesystem concepts Project 1 expectations Unix permissions basics

Exercise: using Unix permissions

More Unix permissions

# Process UIDs and setuid(2)

- **UID** is inherited by child processes, and an unprivileged process can't change it
- But there are syscalls root can use to change the UID, starting with setuid
- **E.g., login program, SSH server**

# Setuid programs, different UIDs

- **If 04000** "setuid" bit set, newly exec'd process will take UID of its file owner
	- **Other side conditions, like process not traced**
- **C** Specifically the *effective UID* is changed, while the real UID is unchanged
	- Shows who called you, allows switching back

# More different UIDs

- **Two mechanisms for temporary switching:** 
	- Swap real UID and effective UID (BSD)
	- **Remember saved UID, allow switching to it (System V)**
- **C** Modern systems support both mechanisms at the same time

### Setgid, games

- G Setgid bit 02000 mostly analogous to setuid
- But note no supergroup, so UID 0 is still special
- **C** Classic application: setgid games for managing high-score files

# Special case: /tmp

 $\blacksquare$  We'd like to allow anyone to make files in  $/\text{tmp}$ So, everyone should have write permission But don't want Alice deleting Bob's files **G** Solution: "sticky bit" 01000

### Special case: group inheritance

- **C** When using group to manage permissions, want a whole tree to have a single group
- When 02000 bit set, newly created entries with have the parent's group (Historic BSD behavior)
- Also, directories will themselves inherit 02000

### Other permission rules

Only file owner or root can change permissions

Only root can change file owner

**•** Former System V behavior: "give away chown"

- Setuid/gid bits cleared on chown
	- Set owner first, then enable setuid